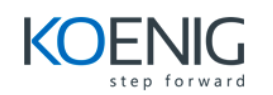

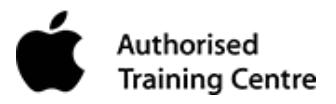

# **Mac Integration Basics 10.15**

## **Course Description**

Organizations are increasingly integrating Mac computers into Windows or other standards-based network environments. But users and the IT professionals who support them can relax, because Mac integration is easy.

### **Objectives**

What you'll learn:

- Integrate a Mac into a Windows network environment.
- Configure a Mac to work with Active Directory.
- Take advantage of network services, file sharing, printing, instant messaging, email, calendars, and contacts.
- Provide security at the user, local-networking, and remote-networking levels.
- Migrate data from a Windows computer to a Mac.
- Back up data.
- Run Windows programs on a Mac.

### **Audience**

Who should attend:

- Users who bring a Mac into organizations that predominantly use the Microsoft Windows operating system and Windows Server Essentials
- Users who replace a Windows computer with a Mac
- IT professionals who support Mac users in organizations that predominantly use Windows and Windows Server Essentials

### **Prerequisites**

To have the best learning experience with this course, you should understand how to use a Mac, a Windows computer, and computer peripherals.

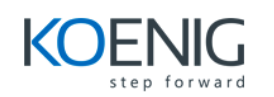

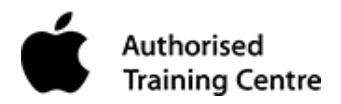

## **Topics**

## **Directory Services**

Connect a Mac to an Active Directory server.

### **Share Files**

Connect to file servers, turn on personal file sharing.

### **Configure Collaborative Services**

Manage Internet Accounts preferences, connect to an Exchange Server, connect Mail to non-Windows servers, add accounts in Mail, Contacts, and Calendars.

#### **Secure a Mac**

Built-In Security features, create strong passwords, use two-factor authentication, set a firmware password, lock a Mac screen, create user accounts, disable automatic login, protect start-up disk files, ensure that the apps you download are safe, provide network security.

### **Print**

Connect to a local printer, connect to, share, and print from network printers.

### **Move and Back Up Content**

Move content, back up content.

#### **Run Windows on a Mac**

Run Windows natively or virtually, Microsoft Office for macOS, cross-platform apps, cross-platform files.